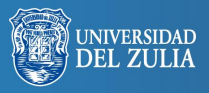

Biblioteca Digital orio Académico:

Opción, Año 31, No. Especial 4 (2015): 617 - 638 ISSN 1012-1587

# **Optimización de un cuestionario mediante un método Delphi y una prueba piloto**

**Serbiluz** 

*David Jiménez Hernández María Tornel Abellán Juan José González Ortiz*

*Universidad Católica San Antonio de Murcia, España. djimenez361@ucam.edu - mtornel@ucam.edu jjgonzort@ucam.edu*

#### **Resumen**

Por medio del presente artículo describimos un Método Delphi y una prueba piloto para la mejora de un cuestionario sobre métodos activos de enseñanza. En el primer instrumento se utilizan las opiniones de ocho expertos de diferentes temáticas que a través de cinco rondas fueron presentando propuestas de mejora para un cuestionario. Mediante la prueba piloto, además de comprobar el comportamiento del cuestionario en una parte proporcional de la muestra, también ayudó a la resolución de algunas cuestiones que quedaron abiertas en el Método Delphi.

**Palabras clave:** Método Dephi, prueba piloto, cuestionario, métodos activos en la universidad, mejora de instrumento.

# Optimizing of a Questionnaire Through a Delphi Method and Pilot Test

### **Abstract**

Through this article is used a Delphi Method and a pilot test to improve a questionnaire about active teaching methods. The first tool uses the opinion of eight experts on different topics the experts were introducing proposals to improve the questionnaire through five rounds. Using the pilot test can be checked the behavior of the questionnaire in a proportional part of the sample. Furthermore, it helped with the resolution of some questions, which had been opened in the Delphi Method.

**Key words:** Delphi Method, pilot test, questionnaire, university active methods.

## **1. INTRODUCCIÓN**

Para efectuar cualquier investigación en la que se emplee un instrumento para la extracción de información, es necesario comprobar que dicho instrumento responde a los objetivos del estudio y permite la extracción de información de la mejor manera posible. Para ello, en este caso se han utilizado dos instrumentos para mejorar un cuestionario sobre métodos activos en la universidad, tales como un Método Delphi y una prueba piloto.

El objetivo general de la investigación era conocer los métodos activos que emplea el profesorado universitario en la Región de Murcia. De dicho objetivo se extrajeron siete específicos que fueron (Jiménez, 2013):

### **Tabla 1. Objetivos específicos de la investigación**

- 1. Analizar la frecuencia de uso de los métodos activos conocidos y utilizados por el profesorado universitario, así como los beneficios e inconvenientes de estos
- 2. Averiguar los métodos activos conocidos y utilizados por el profesorado en función de la formación universitaria recibida, posterior y específica en métodos activos
- 3. Comparar los métodos activos conocidos y utilizados dependiendo del área de conocimiento en la que el profesorado imparta docencia
- 4. Comprobar el conocimiento y frecuencia con la que el profesorado utiliza métodos activos dependiendo de la edad y de los años de experiencia docente
- 5. Describir la relación entre la rama de conocimiento en la que el profesorado imparte docencia y los métodos activos conocidos y utilizados con los enfoques docentes que emplea
- 6. Estudiar la relación entre el enfoque docente y la formación universitaria recibida y específica en métodos activos junto con el género del profesorado
- 7. Conocer la relación existente entre el uso de recursos audiovisuales y el aprovechamiento de las TIC con los métodos activos utilizados por los docentes universitarios

A través de la citada investigación, pretendíamos conocer los hábitos metodológicos del profesorado una vez que el Espacio Europeo de Educación Superior está implantado en la universidad.

El instrumento del que se partió antes de utilizar el Método Delphi y la prueba piloto, sin contar con el cuestionario ATI de Trigwell y Prosser (2004), se desarrolla en el anexo I y el definitivo en el anexo II.

A continuación pasamos a describir el proceso llevado a cabo para el Método Delphi y el estudio piloto.

# **2. MÉTODO DELPHI**

Este método consiste en comparar a lo largo de diferentes rondas los juicios anónimos de expertos sobre un tema concreto. A través de las sucesivas rondas, se proporciona un resumen con lo que los miembros acordaron en la ronda anterior. Después de tres o cuatro rondas se deberá llegar a un consenso. Esta técnica se utiliza cuando se quiere conocer la opinión de varios expertos al mismo tiempo, evitando los elementos negativos de la conversación cara a cara, personalidades dominantes y la presión entre pares (Kelly, 1999).

El método Delphi que se presenta, pretende emplear el conocimiento de los expertos para depurar un cuestionario sobre métodos activos. Autorías como la de Blasco, López y Mengual (2010) evidenciaron el amplio recorrido de este método para tal fin.

Cambiando el devenir de la presentación, se hablará del elemento que le confiere calidad al método Delphi, los expertos a los que se recurre en su proceso. Los criterios seguidos para su selección fueron el conocimiento y experiencia en la temática; disponibilidad y voluntad de participación; compromiso de participación en todas las rondas que sean necesarias y la capacidad para comunicarse.

Ala hora de seleccionar el número de expertos para el método existe gran controversia. Diferentes autorías como la de Astigarraga (2003), no recomiendan números excesivamente amplios, aunque con un buen número de expertos los errores disminuyen. Por esta razón, teniendo en cuenta la no respuesta de algunos y el abandono de otros, el número final de expertos seleccionados fue de ocho.

Para comenzar, se contactó con los expertos telefónicamente para proponer la participación en el método. A continuación, se envió toda la información vía e-mail para que la pudieran tener por escrito. Finalmente, se contactó de nuevo para solventar posibles dudas que iban surgiendo.

El siguiente paso en la confección del método Delphi fue el desarrollo de cada una de las fases a seguir.

En primer lugar, de acuerdo con Kelly (1999) y otros autores como Bas (2004) y Astigarraga (2003), se formuló el problema/objetivo de estudio. Como continúa diciendo este último, para definir el objetivo con precisión es muy importante estar seguros de que todos los expertos disponen de la misma noción del campo de estudio. El objetivo general del método Delphi como ya se adelantó, es perfeccionar el cuestionario confeccionado para efectuar una investigación posterior, de ahí la importancia de realizar un Delphi completo, conciso y riguroso.

Lo siguiente que se hizo, fue la elección de los expertos siguiendo los criterios de idoneidad ya expuestos.

En tercer lugar, citando a Alviria (2011) se elaboró una batería de preguntas abiertas para que los expertos respondan, dichas cuestiones, fueron confeccionadas de acuerdo con los grupos de preguntas establecidos por Santoveña (2010), Sellitz, Wrightsman y Cook (1976) en Cohen y Manion (2002). Con el cuestionario enviado por correo electrónico, hubo una nota explicativa (contextualización) sobre el método Delphi, en la que se desarrollará las encuestas con los plazos de respuesta y en el que se explicaba lo que se pretendía conseguir con cada uno de los objetivos, así como su correspondencia con los ítems del cuestionario.

La cuarta fase consistió en el análisis de los resultados de los protocolos de preguntas reenviados. Una vez que se analizó toda esta información, se confeccionó una nueva batería de preguntas derivadas de las cuestiones que quedaron abiertas en la fase anterior y de nuevas surgidas en la segunda ronda de preguntas.

A parte del envío de estas cuestiones, se informó a los expertos de los cambios llevados a cabo. Esto se hizo con una doble intención, la primera fue mantener informados a los expertos, la segunda fue favorecer la discusión de cualquier aspecto con el que no se esté de acuerdo antes de su implementación. Para tal efecto, en las hojas enviadas a los expertos se hizo hincapié en los cambios que han producido con sus aportaciones.

La quinta fase, correspondió con la tercera ronda del método Delphi con expertos. En ella se produjeron los mismos pasos que en la fase anterior pero esta vez con menos preguntas y cuestiones que resolver, al haber llegado a un acuerdo de la mayoría de ellas. En algunas preguntas que se veían irreconciliables, como incluir la definición de cada uno de los métodos activos o incluir en el ítem 17 una nueva opción para preguntar por las redes sociales, se decidió llevarlas al estudio piloto para que fuera la muestra de la investigación la que terminara de decidir dichas cuestiones.

En la sexta fase es la cuarta y última ronda del método, se informó a los expertos de los últimos cambios producidos y al no existir ningún comentario al respecto, se dio por finalizado.

Para concluir el Delphi, dimos a conocer a los expertos los resultados de la prueba piloto para hacerles unas últimas cuestiones.

El séptimo y último paso fue la reelaboración del cuestionario con los resultados del Delphi, tal y como le será enviado a la muestra de la prueba piloto. Una vez finalizado el proceso, se destinó una carta de agradecimiento a los expertos junto con el instrumento definitivo para que pudieran verificar el resultado de su ayuda.

#### **2.1. Resumen de los resultados de los expertos participantes en el Método Delphi**

En el método Delphi se ha contado con la colaboración de un grupo interdisciplinario de ocho expertos. De estos, tres poseen un perfil de metodólogos y psicólogos y los otros cinco más asociados con la rama de la pedagogía. Los cambios propuestos por los expertos fueron los siguientes.

### Primera ronda

Se utilizará solo la nomenclatura de métodos didácticos activos y se definirán antes de la encuesta como: aquellos métodos de enseñanza en los que el foco del aprendizaje recae principalmente sobre el alumnado.

- La escala de cada uno de los ítems irá de 1 a 5.
- Se unificará la encuesta de métodos con las de TIC poniendo esta última al final del instrumento.
- Se revisará la traducción del cuestionario ATI para modificar sus términos o conceptos. Asimismo, se eliminará el preámbulo sobre los enfoques y el significado de cada una de las opciones del 1 al 5 al indicarse el significado del valor máximo y mínimo.
- Se incluirán más datos demográficos como la edad, años de experiencia docente de manera numérica, género y el departamento al que pertenece el profesorado.
- Se añadirá una nueva opción al ítem 6 sobre si se sienten cómodos y confiados con los métodos que utilizan.
- El ítem 7 se complementará con una opción relacionada con la resistencia del alumnado.
- Los ítems 5 y 6 se unirán en un nuevo ítem acerca de los beneficios de modificar los métodos de enseñanza. El nuevo ítem quedaría así confeccionado.

¿Cuáles de estos beneficios le llevan a modificar el método de activos?

- Motivar al alumnado y desarrollar actitudes positivas hacia el estudio
- Gano y optimizo el tiempo de clase
- Varío en función del contenido
- Fomenta el trabajo en grupo del alumnado
- Colaboro con otros docentes
- Me permite transmitir de manera satisfactoria los conocimientos que deseo
- Consigo una mayor implicación en el aprendizaje autónomo del estudiante
- Refuerza la capacidad para resolver problemas y búsqueda de información del alumnado
- Prepara al alumnado para el mundo laboral
- Integra teoría y práctica
- Me siento cómodo y confiado
- Ofrecen un feedback adecuado entre el profesor y el alumno
- ¿Consideras algún beneficio más que no hayamos tenido en cuenta? ¿Cuál/es?

Pese a que para unir estos ítems se eliminaron y variaron algunas opciones por relacionarse o solaparse con otras, 3 expertos advirtieron sobre este cambio. A uno de ellos, le parecía que había demasiadas opciones además de ser demasiado largas. El siguiente contempló que la opción de "varío en función del contenido" no era correcta, porque para ello sería necesario saber de qué contenido se trataba. El último consideraba que las opciones "Consigo una mayor implicación en el aprendizaje autónomo del estudiante" y "Refuerza la capacidad para resolver problemas y búsqueda de información del alumnado" tienen connotaciones parecidas por lo que se podría poner solo una.

- Se creó la segunda parte del actual ítem 25 sobre qué método le gustaría tener formación. Pero para no volver a repetir los siete métodos, se decidió añadir una pregunta abierta para que la muestra respondiera. Su funcionalidad se comprobó también en la prueba piloto.
- Se cambió la opción A del ítem 7 por otra que diga: la carga de trabajo que exige su planificación y seguimiento.
- Se sustituyó E-tutoría por tutoría electrónica.
- El ítem 17 se cambió por: ¿Cuáles son los que utiliza más asiduamente en su docencia?
- El ítem 15 se reformuló: ¿Se encontró capacitado para aplicar los métodos activos?
- En el ítem 4 se modificó la opción H por: ¿utiliza algún otro método?

Aun experto dicho cambio no le pareció del todo bien, prefirió mejor exponer: ¿Recurre a otro/s método/s activos que no hayamos incluido? ¿Cuál/es?

- Se eliminó la opción F del ítem 7.
- En el ítem 9 se cambió su formulación suprimiendo todo lo que iba detrás de metodología y se unió con el 14. De dicha unión salió este ítem.

Ha recibido formación sobre métodos activos en…

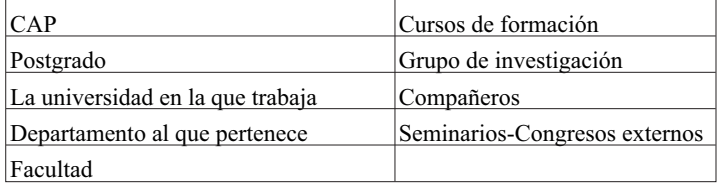

La misma experta que nos aconsejó su unión elaboró grandes correcciones muy constructivas. Para empezar, añadió una categoría que hacía referencia a la formación que realizaba el profesorado por él mismo. La categoría de "universidad en la que trabaja" la suprimió por incluirse en otras como "departamento o facultad", además, estas dos categorías las juntó. Por último asoció las categorías de "grupo de investigación" y "compañeros" en una sola.

Todos estos cambios se expondrán en la segunda ronda.

### Segunda ronda

En esta ronda las preguntas se acotaron más y se dirigieron a solventar las dicotomías que existían entre las cuestiones anteriormente formuladas. Se informó al grupo de expertos de las modificaciones que se iban a realizar en aquellas preguntas que alcanzaron un consenso, por si alguien creía conveniente introducir algún matiz o un cambio al respecto. Además, en los documentos enviados a los expertos se les subrayó aquellos cambios que ellos habían propuesto para que pudieran visualizarlos con facilidad. Por último, antes de este nuevo envío se llevó a cabo la segunda traducción del cuestionario ATI (2004).

Los cambios realizados en la ronda anterior fueron:

- Incluir la universidad y el nombre del grupo de investigación en la encuesta.
- Ordenar los ítems por temáticas excepto el 1 y el 2.
- Mostrar en la encuesta una definición de cada método o no se preguntaría en la prueba piloto.
- Desaparecen los ítems 10, 13 y 18.
- Quitar el apartado C del ítem 6 "favorece el aprendizaje a lo largo de la vida del alumno".
- No se recurrirá a un ítem inverso.
- Cuando se envíe la primera carta de presentación se enviará también el instrumento.
- No se incluirá el apartado sobre redes sociales en el ítem 17.
- En el ítem 4 se modificará la opción H por: ¿utiliza algún otro método? Por ¿Recurre a otro/s método/s activos que no hayamos incluido? ¿Cuál/es?

Todos estos cambios se expondrán en la tercera ronda.

## Tercera ronda

En esta ronda se volvió a preguntar aquellas cuestiones que no habían quedado resueltas, añadiendo consideraciones propias al respecto, así como aquellas nuevas consultas que surgieron con la evolución del cuestionario.

Los cambios producidos en la fase anterior fueron:

- Poner el título de la investigación en el instrumento pero no especificar a la muestra los objetivos exactos se siguen.
- $-$  Unir los ítems 9 y 14 y el 5 con el 6.

## Cuarta Ronda

Se informó a los expertos de los cambios y acuerdos alcanzados en la tercera fase. Al no haber ningún comentario sobre ellos, se dio por concluido el método Delphi a expensas de preguntar a los expertos por los resultados de la prueba piloto.

## Quinta Ronda

En esta última ronda se hizo partícipes a los expertos del cuestionario final conseguido y de los resultados obtenidos en la prueba piloto. Tras comentar los resultados, se preguntaron dos cuestiones que se querían corroborar con ellos.

La primera fue sustituir el valor máximo de las escalas, modificar el actual casi siempre por siempre. Y no hubo ningún impedimento.

La otra cuestión fue más controvertida al preguntarles si, como había dicho un participante de la prueba piloto, sería aconsejable reducir las preguntas sobre todo las más repetitivas. Las respuestas fueron que el instrumento no era ni mucho menos amplio, además, esta cuestión ya se había respondido y por la opinión de un solo sujeto del que se desconoce su formación no se podía cambiar el instrumento. Por todo ello eludimos esta consideración.

Para finalizar se volvió a agradecer a los expertos su colaboración.

# **3. PRUEBA PILOTO**

Con esta prueba, se pretende acercar el cuestionario definitivo a una muestra significativa con respeto a la final para probar el comportamiento de los sujetos, del instrumento y clarificar algunas cuestiones concretas que no se tenían del todo claras. De esta manera, cualquier error se podría subsanar antes de enviar el instrumento definitivo a la muestra.

La prueba piloto se realizó del 18 de marzo de 2014 al 9 de abril del mismo año, con un total de 42 docentes universitarios. Para ello, se seleccionaron sujetos de grados dispares como: informática, psicología, ADE, idiomas, educación, nutrición, arquitectura, ingeniería de caminos, telecomunicaciones, derecho, entre otras.

Toda la muestra que participó en la prueba piloto fue avisada con anterioridad a la cumplimentación de los ítems. Para la realización de ésta, el cuestionario presentado era igual que el que se iba a entregar a la muestra final, únicamente se incluyeron tres cuestiones. La primera pregunta fue uno de los ítems en los que no se alcanzó un consenso en el método Delphi. En la segunda cuestión y aunque la opinión de los expertos fue unánime al respecto, se quiso conocer las consideraciones de la muestra. Por último, se dejó una pregunta abierta y general, para que los participantes dieran su opinión sobre posibles propuestas de mejora.

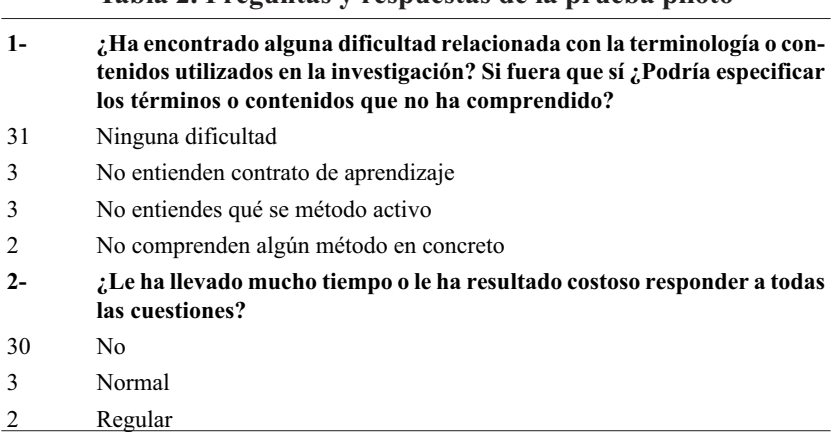

**Tabla 2. Preguntas y respuestas de la prueba piloto**

La última cuestión fue ¿Tiene alguna recomendación o valoración para mejorar los ítems a los que ha respondido?

– Un sujeto indicó que él sustituiría el valor máximo de las escalas, concretamente casi siempre por siempre. Esta valoración tras preguntar a los expertos del método Delphi se implementó.

- Otro sugirió que se revisara la redacción de los ítems 2 y 13 y así se hizo.
- Dos docentes aconsejaron reducir el número de preguntas sobre todo las más repetitivas. Pero tras la consulta a los expertos del Delphi no consideraron necesario reducir pregunta alguna.
- Dos sujetos diferentes se percataron de dos erratas. La primera de ellas era en las preguntas de información general en la que se repetía dos veces "grado". La segunda es que en el ítem 27 en lugar de poner de 1 a 5 decía de 1 a 6. Dichos cambios fueron efectuados.
- Otros dos advirtieron que se debería de usar más términos genéricos como profesorado y alumnado, en lugar de profesor y estudiante o alumno. Estos cambios se realizaron tanto en el instrumento como en las cartas que se tenían previstas enviar a la muestra.
- Otro aconsejó que se incluyera la figura contractual del docente en los datos demográficos. Este cambio también fue realizado para tener más información con la que comparar los resultados que se obtengan.

Una consideración con la que no se estaba del todo de acuerdo, era que según un miembro de esta prueba, no es necesaria tanta pregunta obligatoria cuando puede haber sujetos que no sepan qué contestar y lo hagan al azar. En respuesta a dicha afirmación, si un sujeto no entiende algún ítem, término o método es porque no lo utilizará, por lo tanto en esa cuestión se debería de responder con la mínima calificación posible. Además, ninguna de las preguntas abiertas utilizadas es obligatoria.

La prueba piloto, también sirvió para comprobar la funcionalidad de la segunda parte del actual ítem 25 sobre los métodos que le gustaría tener formación. Para no volver a repetir los siete métodos, se decidió poner una pregunta abierta.

El último aspecto sobre el que se quería ver su comportamiento era en el ítem 17 sobre las TIC, para incluir o no un apartado de redes sociales. Para comprobarlo, se observó si la muestra de la prueba respondía la opción de "redes sociales" en la respuesta abierta del final del ítem. Como esta situación no se dio en ninguno de los casos, se decidió no poner esta opción.

Para finalizar, la prueba piloto sirvió para depurar también otros aspectos del instrumento gracias a las percepciones y valoraciones que han tenido los sujetos participantes.

#### **4. CONSIDERACIONES FINALES**

En definitiva, como se ha podido extraer de todo el artículo, la utilización de ambos instrumentos para la mejora del cuestionario sobre métodos activos fue altamente satisfactoria.

En el Delphi los expertos siempre se mostraron complacientes, con buena predisposición, no se mostraron esquivos con ninguna consulta, tanto es así que como ha quedado evidenciado, se obtuvo muy buen resultado en el empleo del método, mejorando de manera considerable el cuestionario, como se puede observar en la evolución de los anexos I y II.

La prueba piloto, por su parte, favoreció que el envío a toda la muestra se hiciera conociendo las posibilidades y limitaciones del cuestionario. Además, sirvió para ratificar en la muestra las dos grandes dudas surgidas con el instrumento. La primera, se ha comprobado que aunque sean métodos que no todo el mundo tiene que conocer, son comprensibles para la muestra y principalmente para los docentes que no han sido formados en carreras relacionadas con la educación. La segunda, es que el instrumento tampoco parece excesivamente extenso, por lo que se espera, que no disminuya la atención de la muestra al realizarla.

Alo largo del empleo de los instrumentos se observó que la combinación de ambos favorece la mejora del otro, es decir, cuestiones que no quedaron del todo cerradas en el Delphi se pudieron comprobar a través de la prueba piloto y cerrar ciertas dicotomías. A la inversa, el Delphi facilitó la depuración y resumen del cuestionario que agilizó la realización de la prueba piloto. Por lo tanto, se hace muy recomendable el empleo de ambas técnicas para la optimización de un cuestionario de estas características.

## **Referencias bibliográficas**

- ALVIRIA, Francisco. 2011.**La encuesta: una perspectiva general metodológica**. Centro de Investigaciones Sociológicas (CSI). Madrid (España).
- ASTIGARRAGA, Eneko. 2003. El método Delphi. Disponible en: http://www. unalmed.edu.co/~poboyca/documentos/documentos1/documentos-Juan%20Diego/Plnaifi\_Cuencas\_Pregrado/Sept\_29/Metodo\_delphi. pdf. Consultado el 10.06.2015.
- BAS, Eric. 2004. **Megatendencias para el siglo XXI. Un estudio Delfos**. Fondo de Cultura Económica. México D.F (México).
- BLASCO, Josefa Eugenia; LÓPEZ, Alexandre y MENGUAL, Santia. 2010. Validación mediante Método Delphi de un cuestionario para conocer las experiencias e interés hacia las actividades acuáticas con especial atención al windsurf. **Ágora para la EF y el deporte**. Vol. 12. Nº1: 75-96. Disponible en: http://dialnet.unirioja.es/servlet/articulo?codigo=32175 22. Consultado el 10.06.2015
- COHEN, Lewis y MANION, Lawrence. 2002. **Método de investigación educativa**. Editorial la Muralla. Madrid (España).
- JIMÉNEZ, David. 2013. "La variabilidad metodológica del profesorado universitario. Un estudio empírico en las universidades de la Región de Murcia". En GONZÁLEZ, J.J; SÁNCHEZ, F.J; CASTEJÓN, M.Á y NO-GUERA, J.M. (coords.). **I Jornadas de buenas prácticas docentes "Metodologías activas en la universidad"** pp 59-68. Universidad Católica San Antonio de Murcia. Murcia (España).
- KELLY, Keith. 1999. **Las técnicas para la tomar decisiones en equipo. Guía para obtener buenos resultados.** Ediciones Granica. Buenos Aires (Argentina).
- SANTOVEÑA, Sonia María. 2010. Cuestionario de evaluación de la calidad de los cursos virtuales de la UNED. **RED. Revista de Educación a Distancia**. Nº 25: 1-22. Recuperado en: http://www.um.es/ead/red/25/santovena.pdf. Consultado el 10.06.2015
- TRIGWELL, Keith y PROSSER, Michael. 2004. Development and use of the approaches to teaching inventory. **Educational Psychology Review**, Vol. 16. Nº 4: 409-424. Disponible en: http://link.springer.com/article/10.1007/ s10648-004-0007-9. Consultado el 10.06.2015

### **Anexo I. Cuestionario antes de utilizar el método Delphi y prueba piloto**

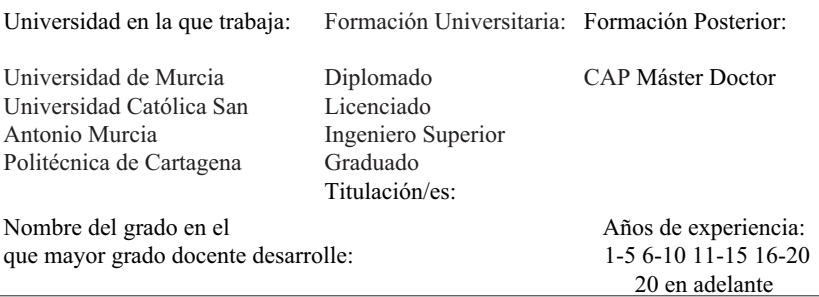

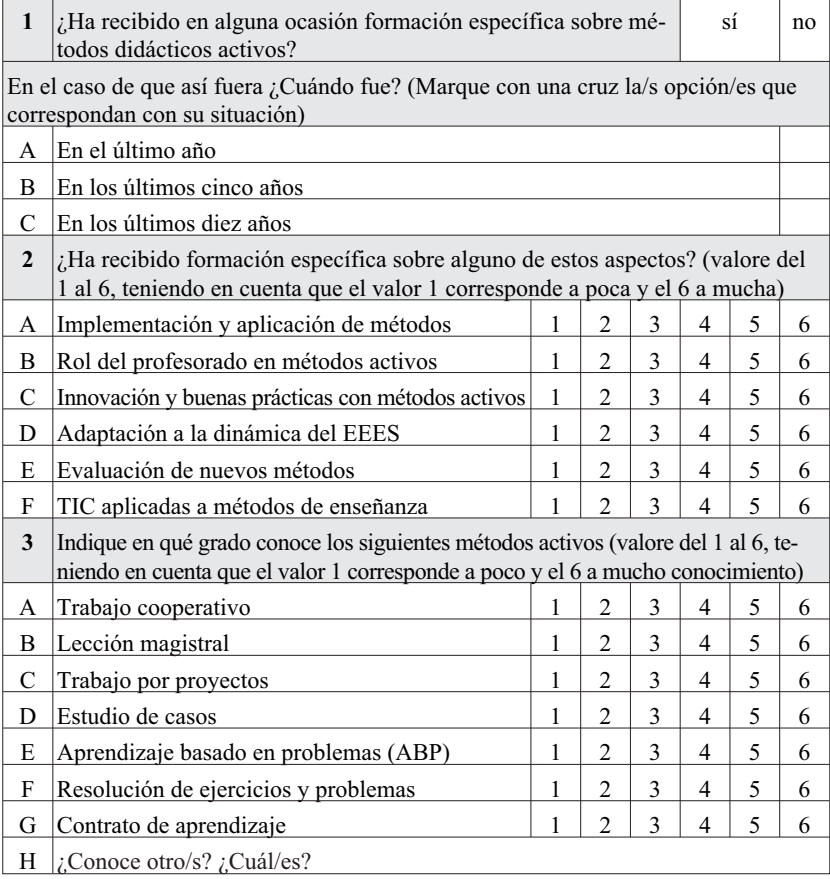

#### *Optimización de un cuestionario mediante un método Delphi y una prueba piloto 631*

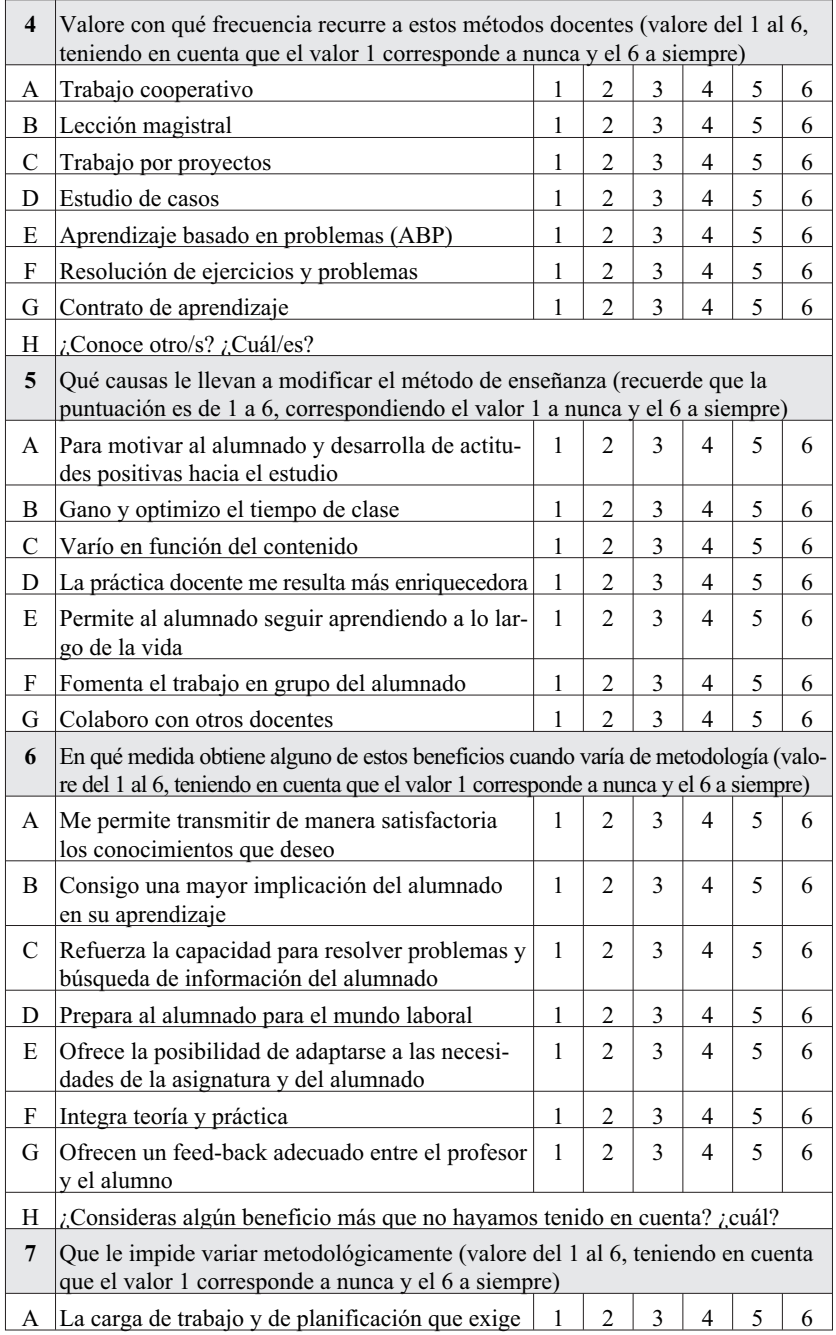

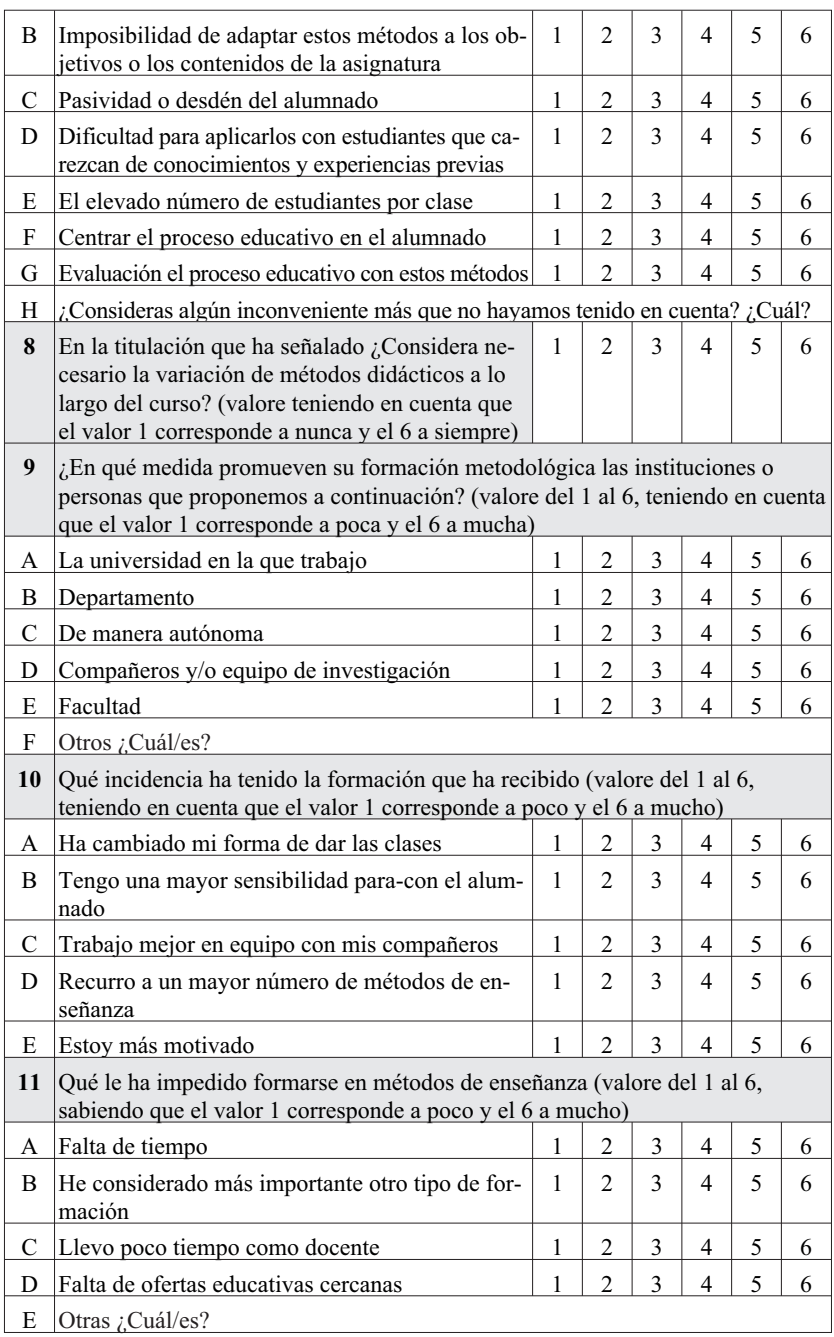

#### *Optimización de un cuestionario mediante un método Delphi y una prueba piloto 633*

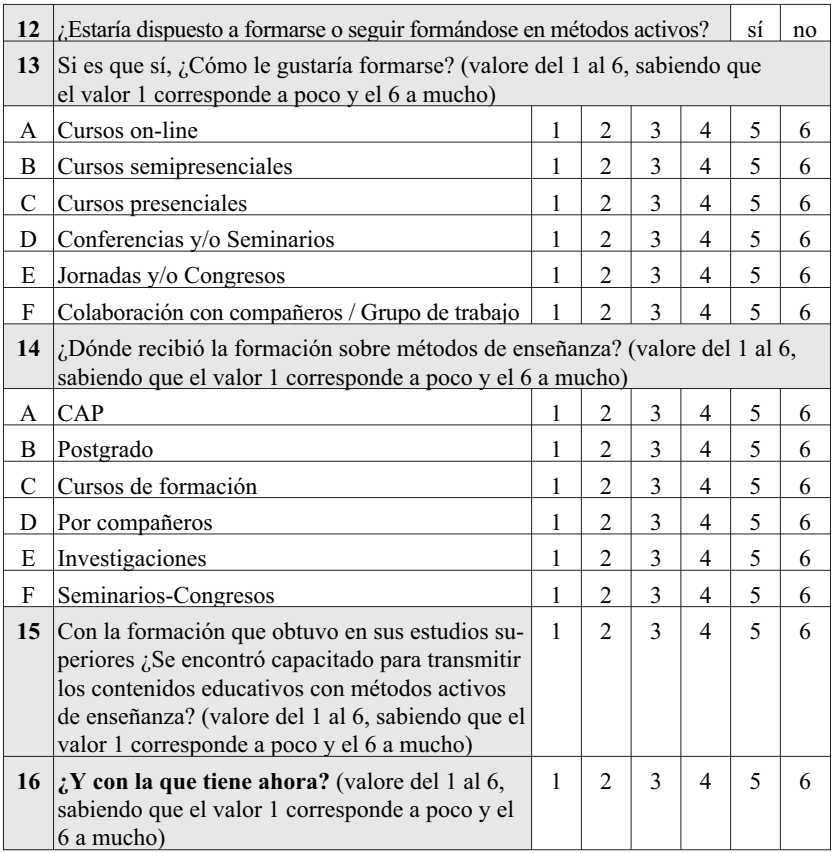

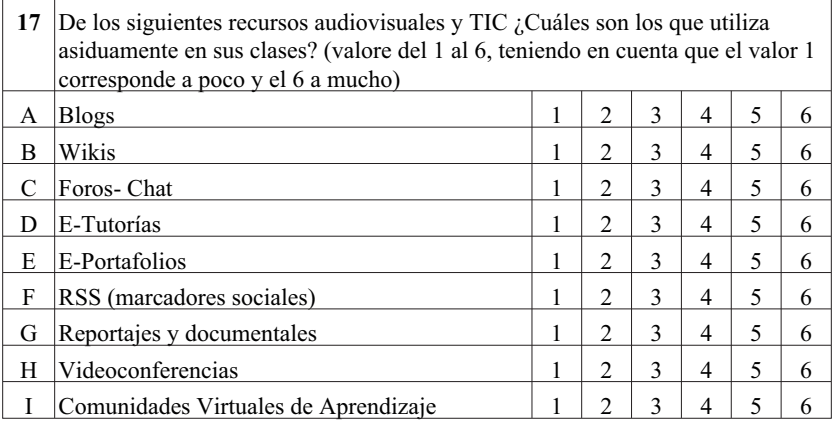

#### *D. Jiménez Hernández, M. Tornel Abellán y J.J. González Ortiz 634 Opción, Año 31, No. Especial 4 (2015): 617 - 638*

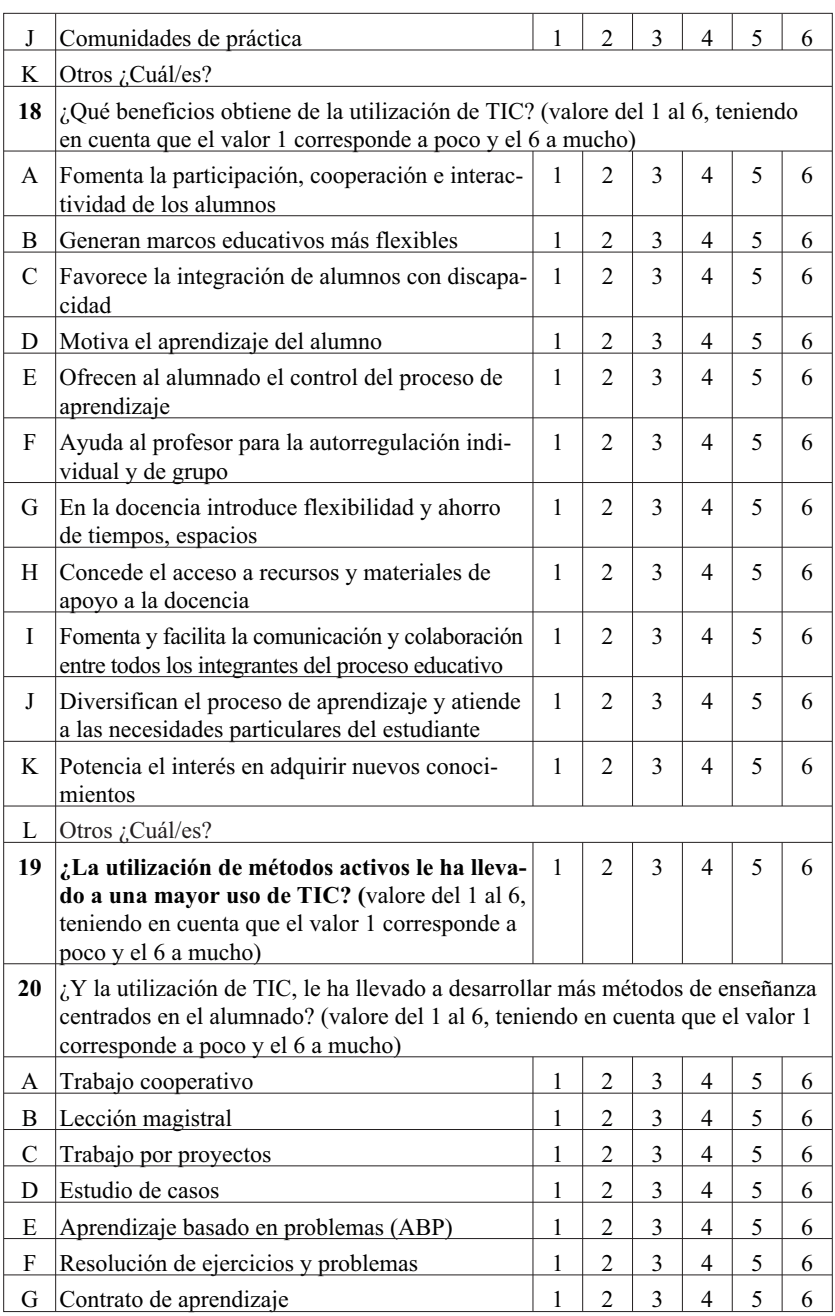

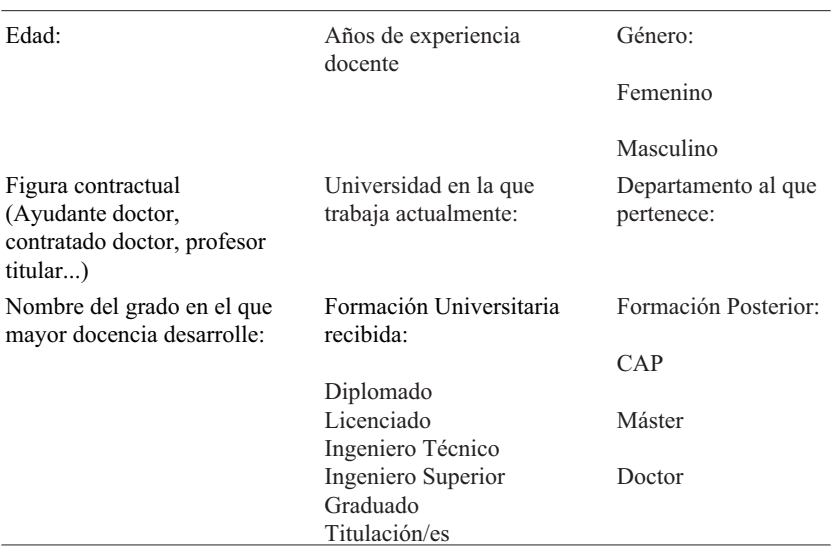

## **Anexo II. Cuestionario final**

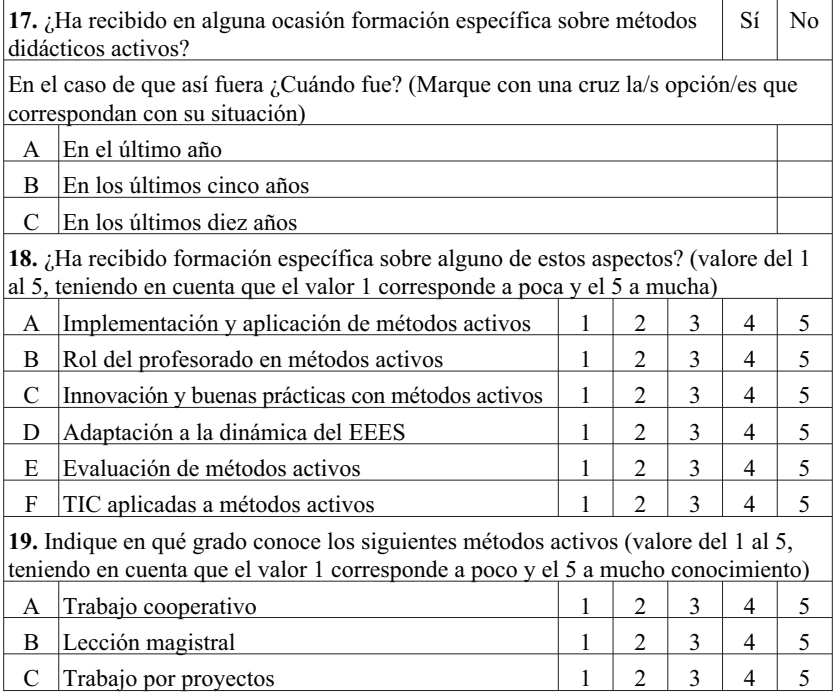

#### *D. Jiménez Hernández, M. Tornel Abellán y J.J. González Ortiz 636 Opción, Año 31, No. Especial 4 (2015): 617 - 638*

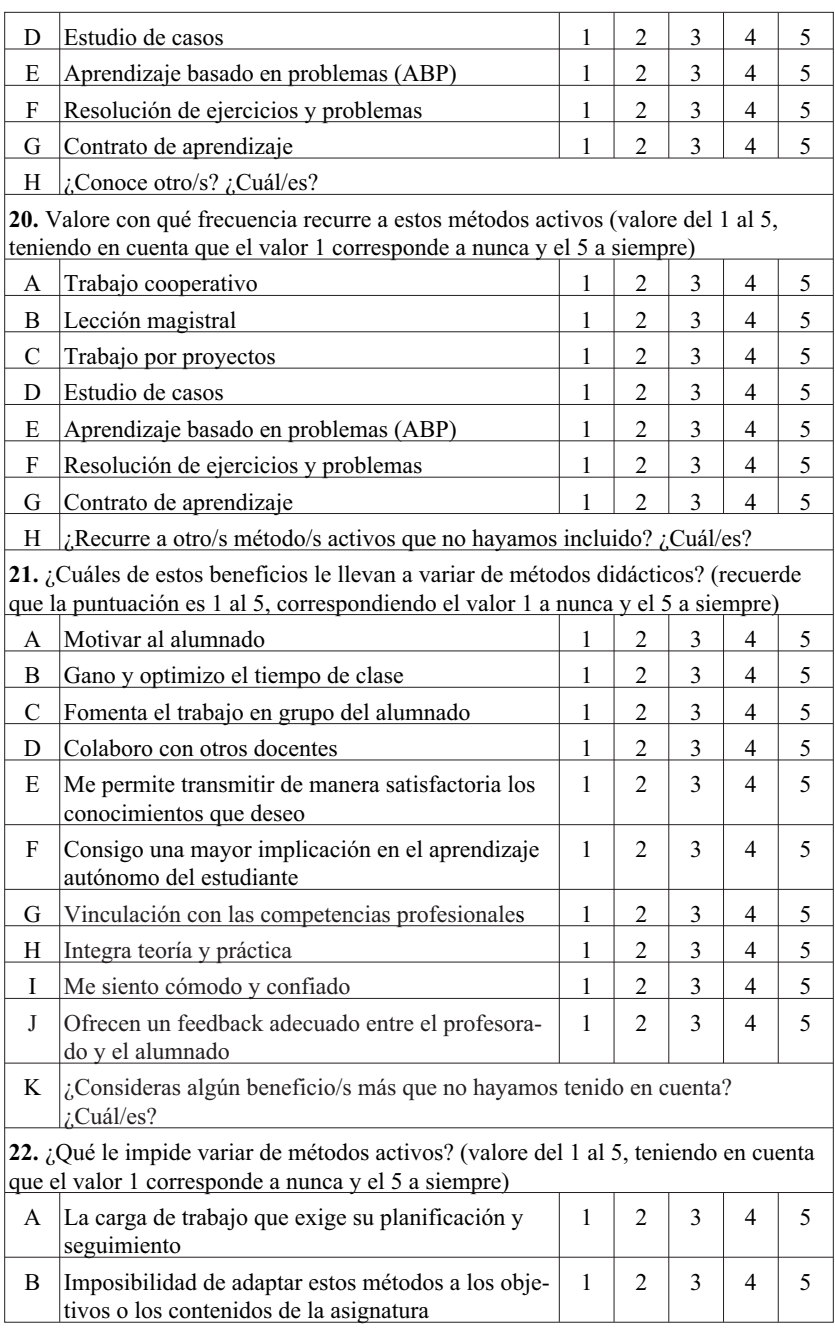

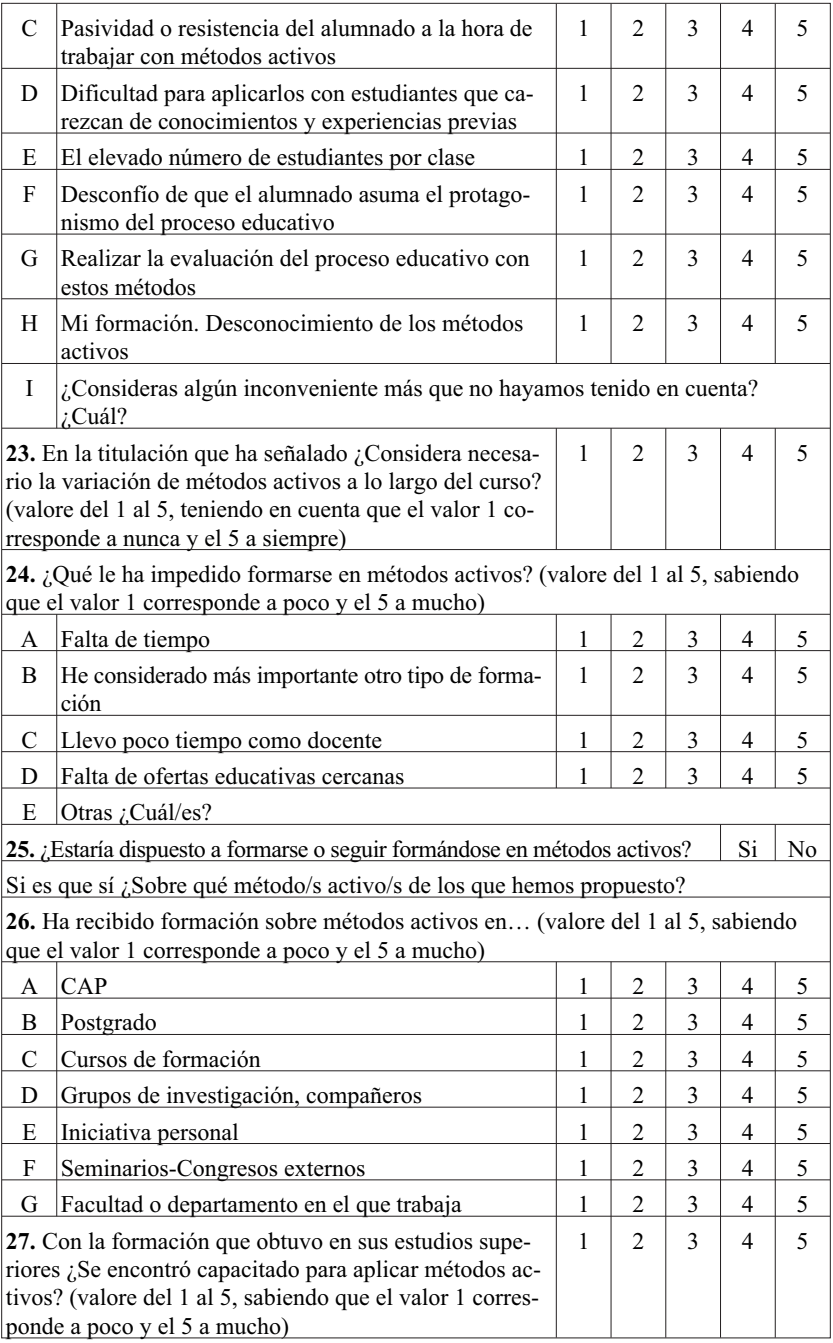

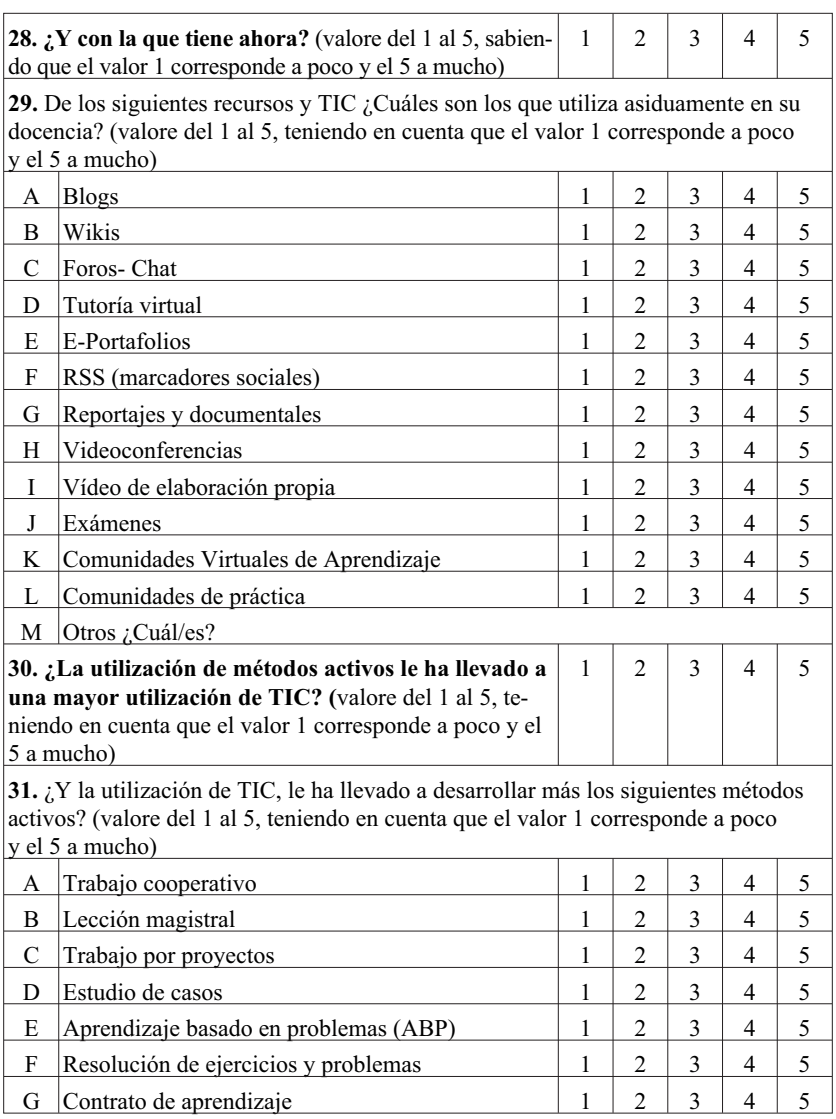